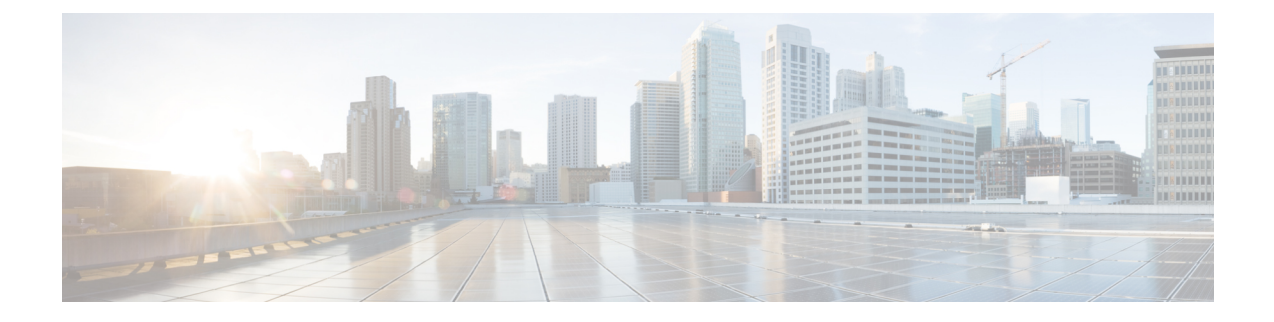

## **Comparaison du paramètre TR-069**

• [Comparaison](#page-0-0) des paramètres TR-069 et XML, à la page 1

## <span id="page-0-0"></span>**Comparaison des paramètres TR-069 et XML**

Ce tableau présente les paramètres XML que les téléphones utilisent, avec leur équivalent TR-069.

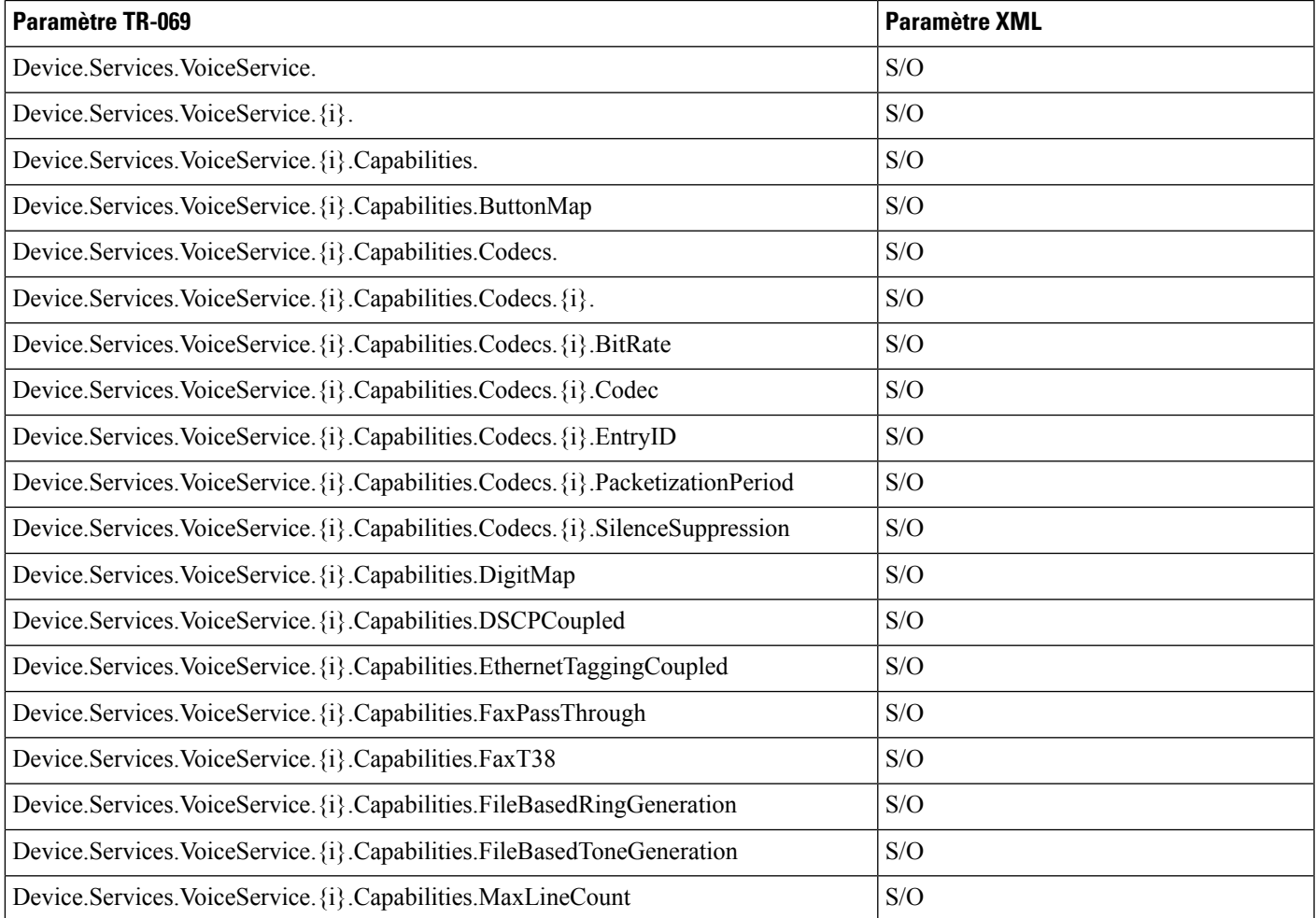

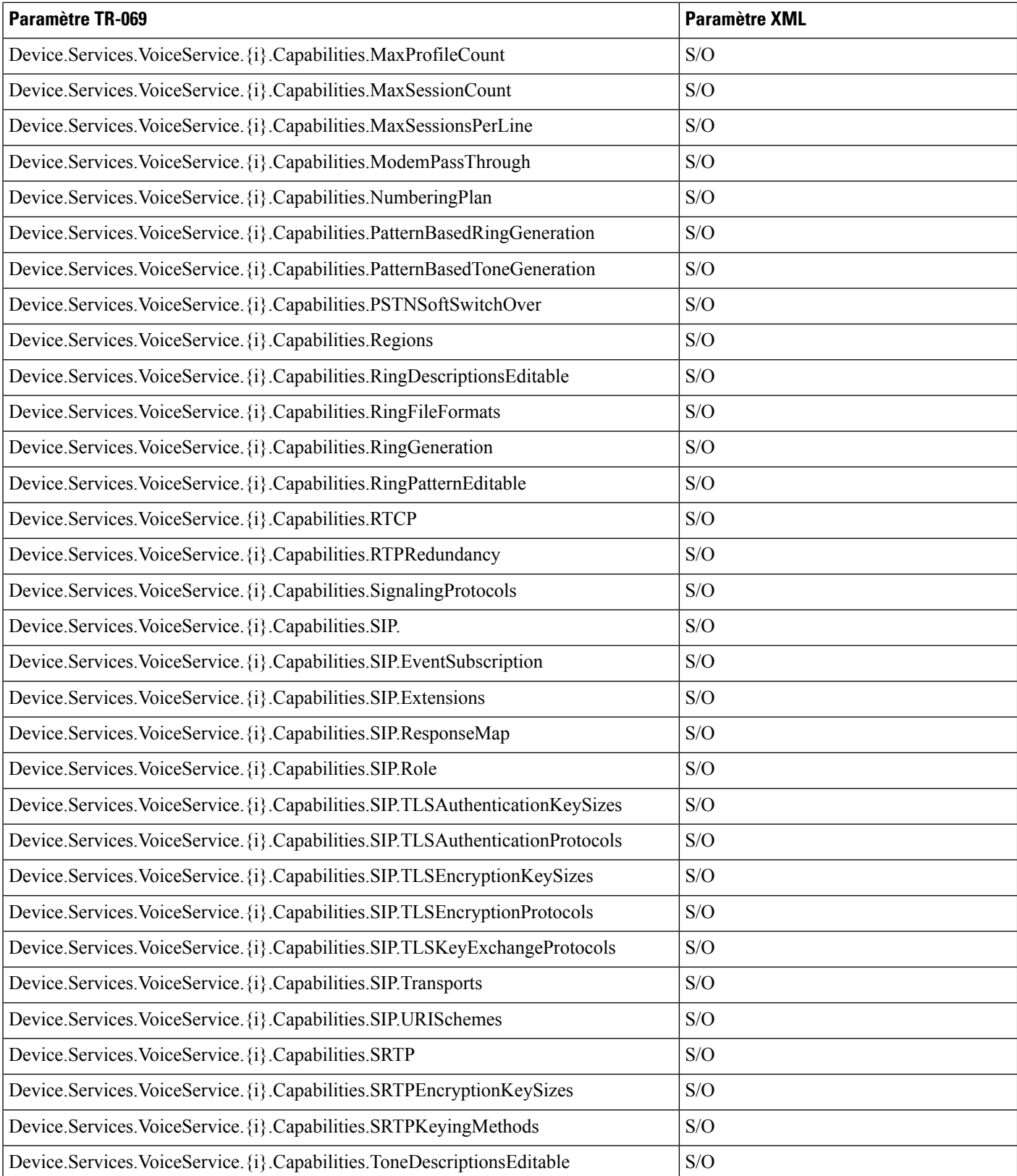

ı

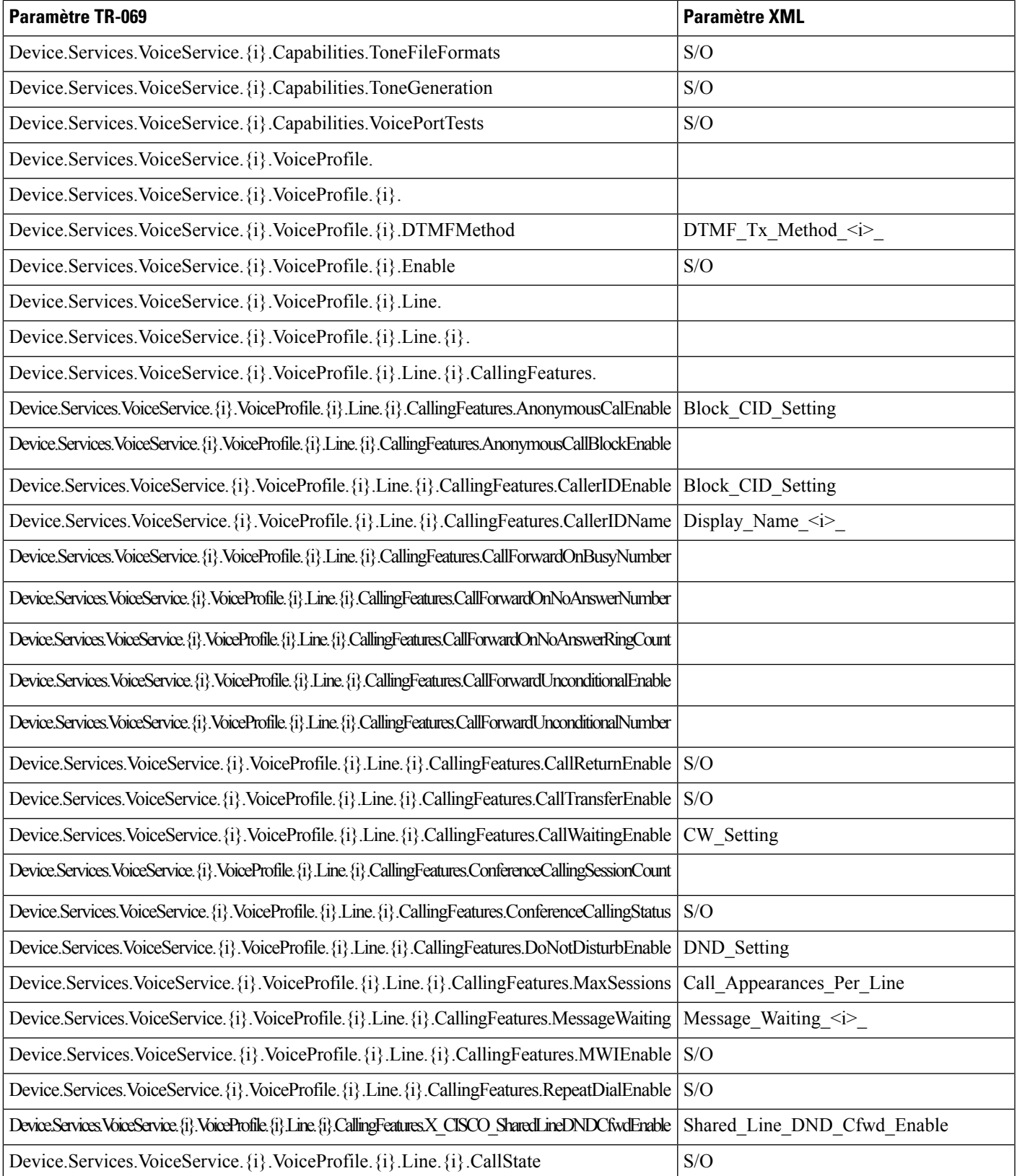

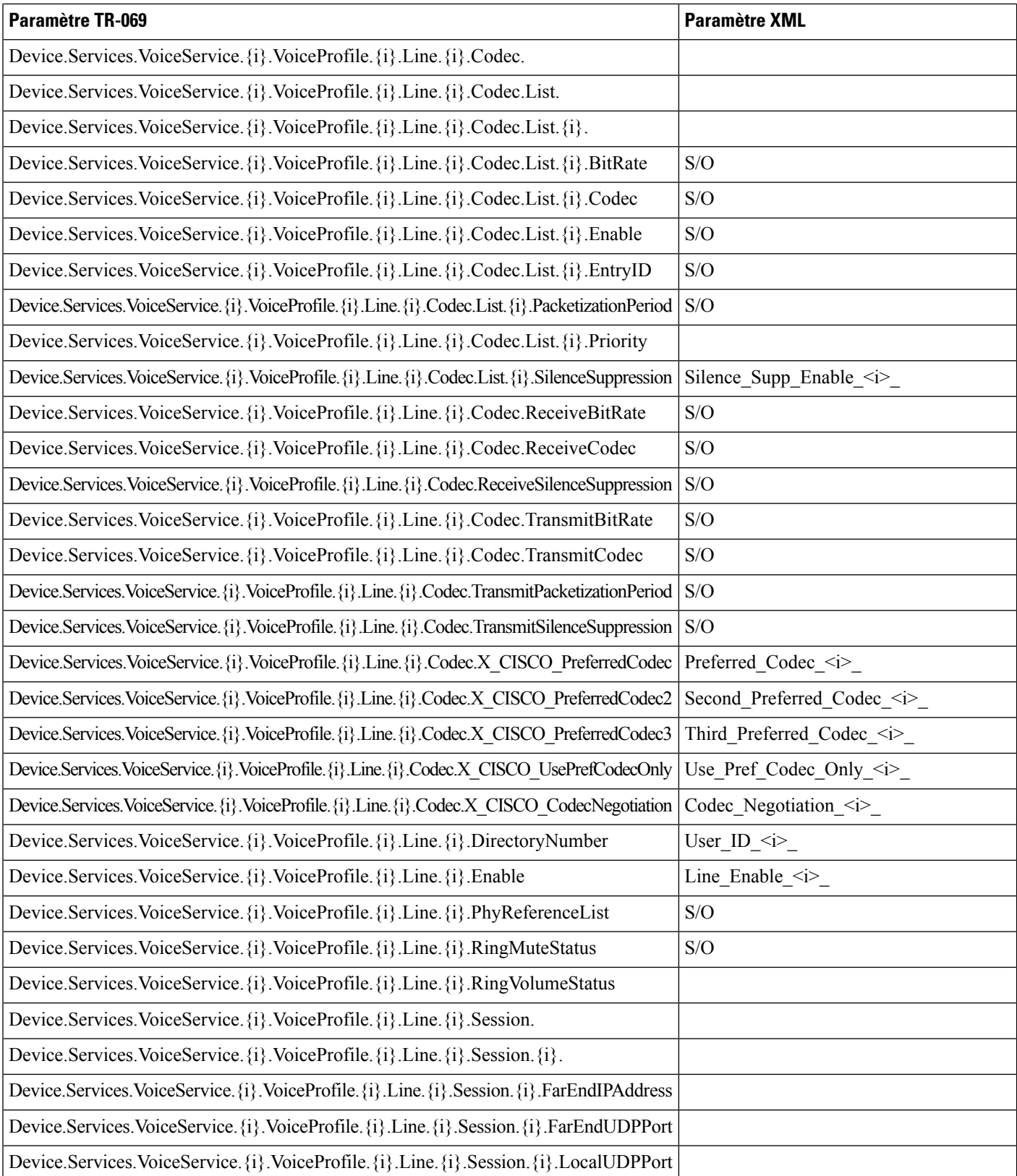

ı

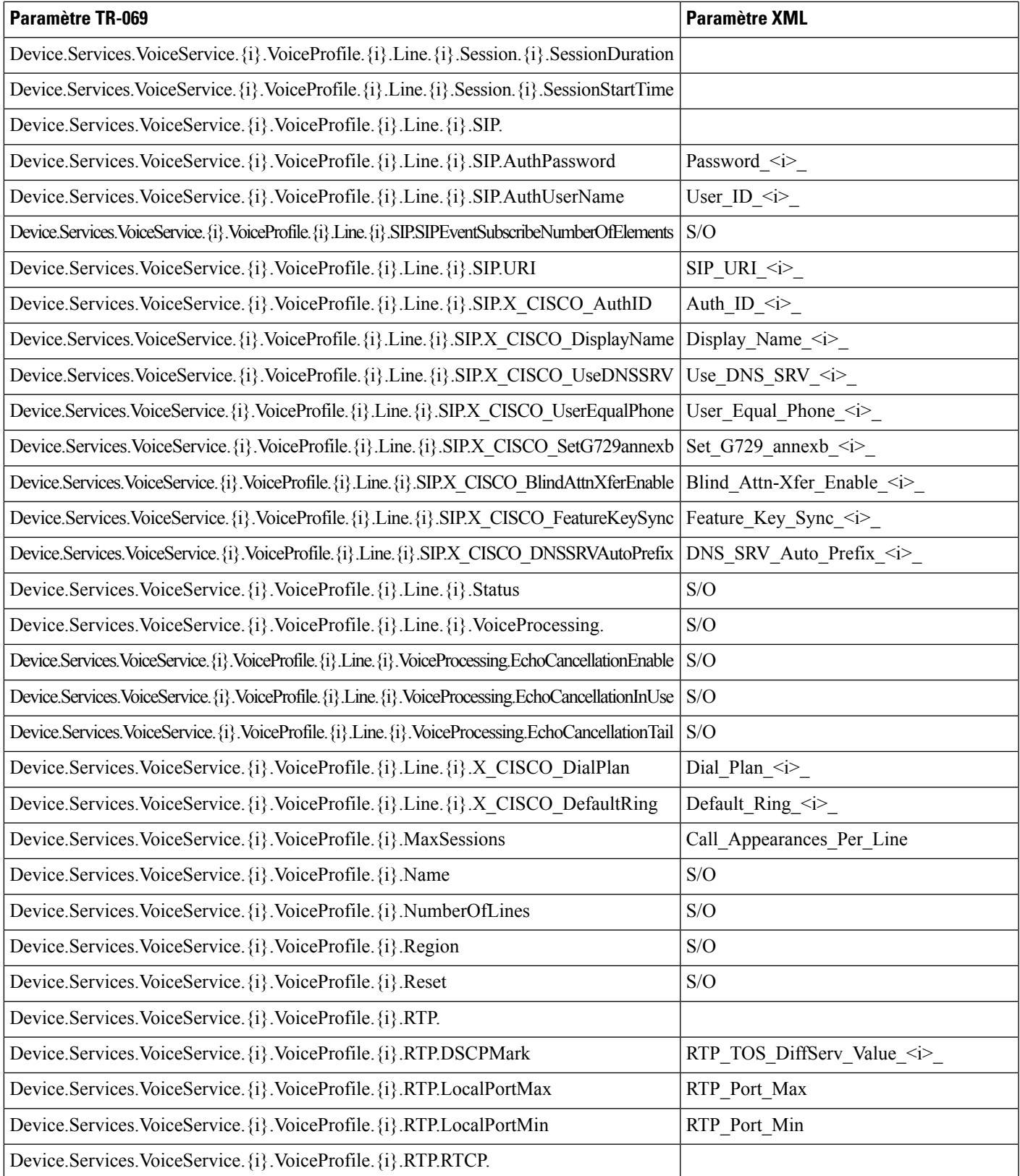

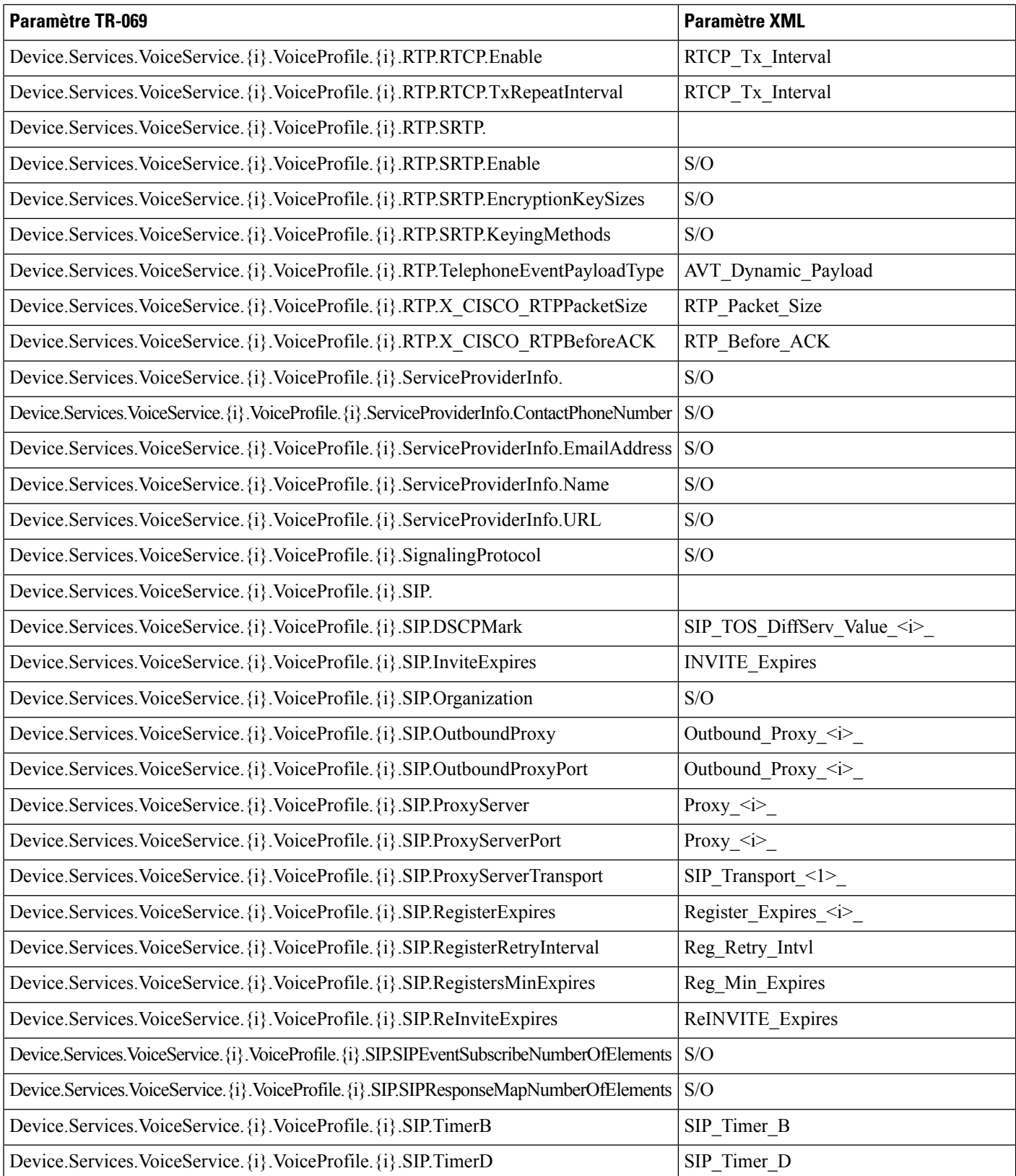

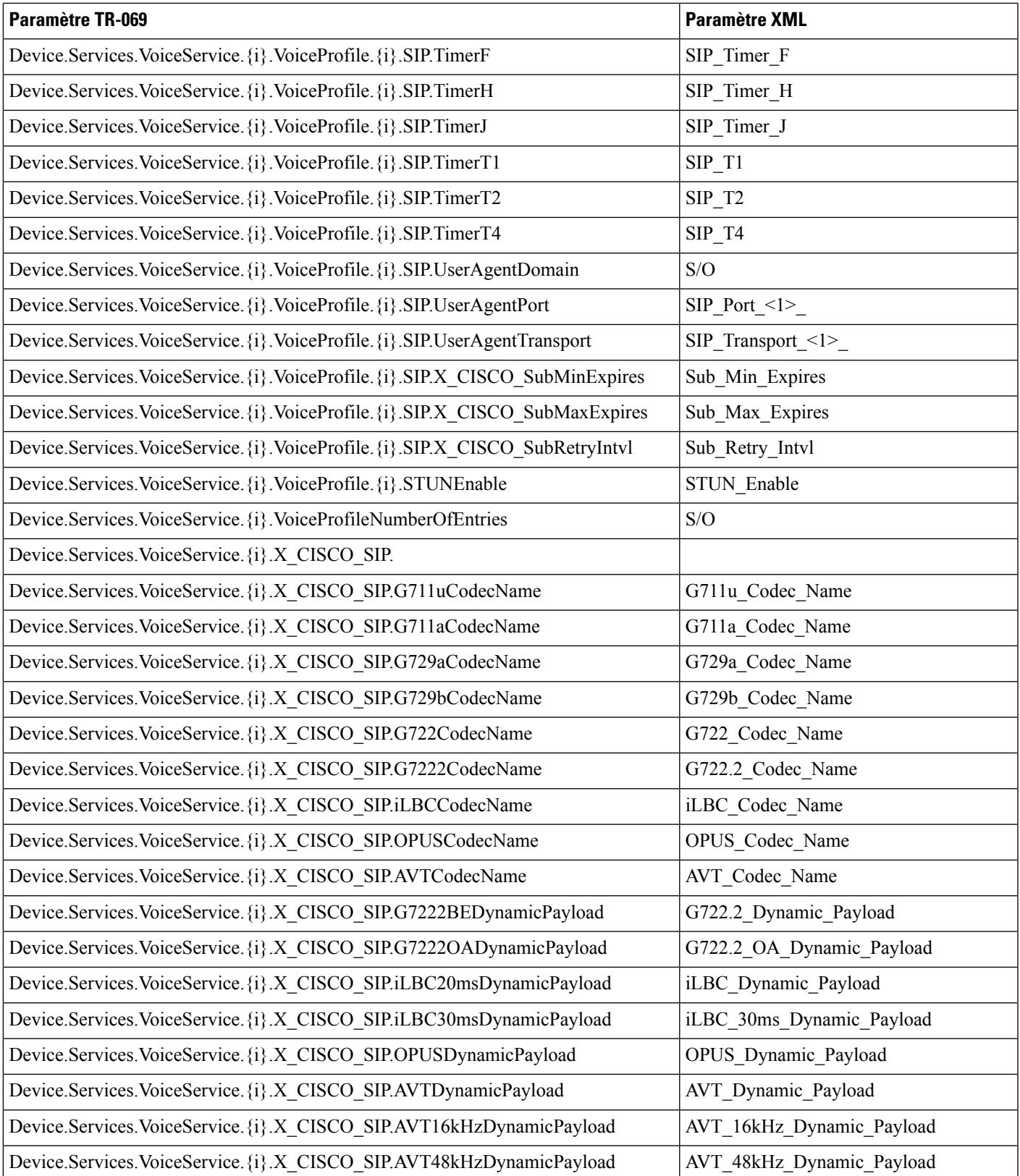

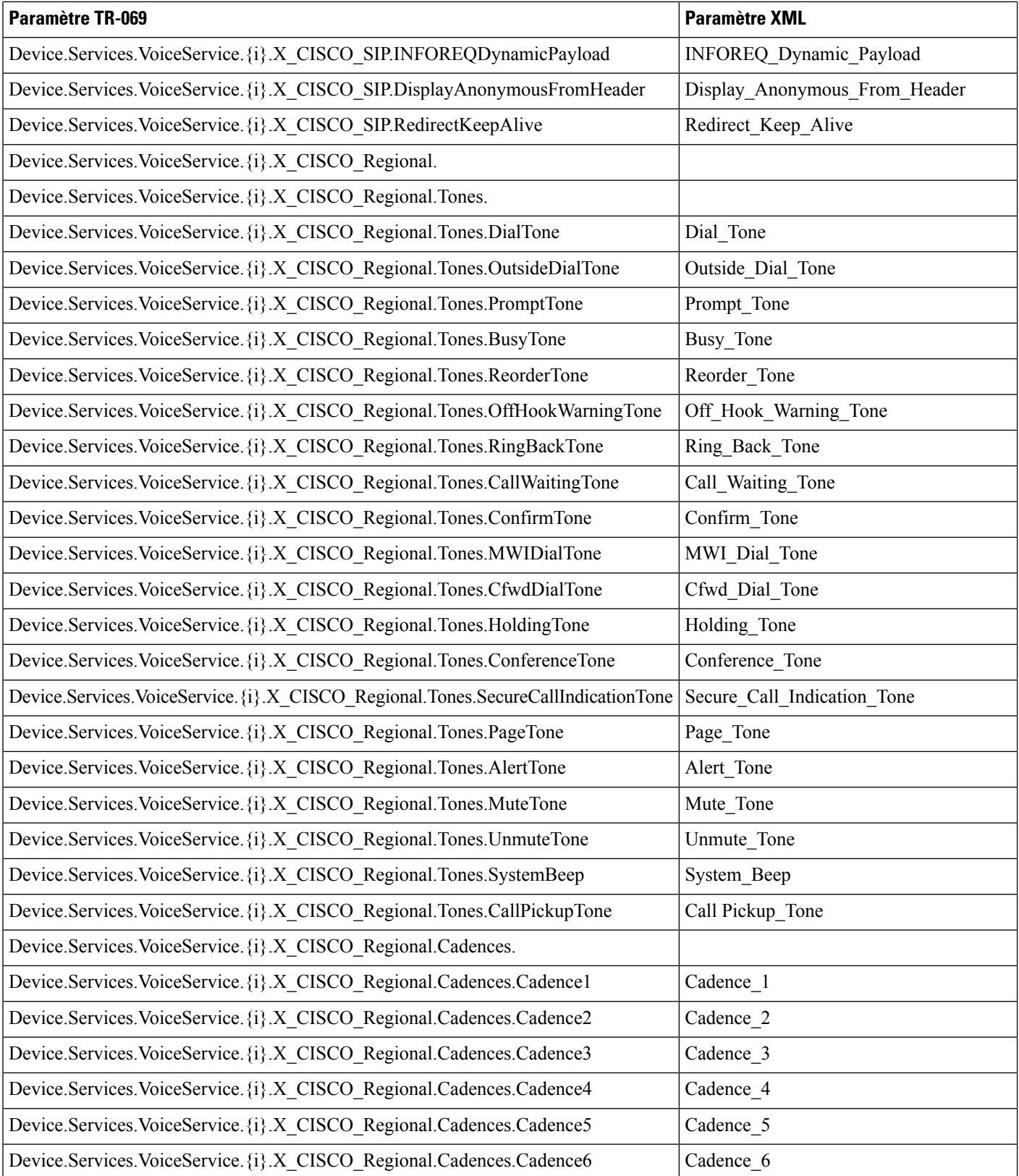

ı

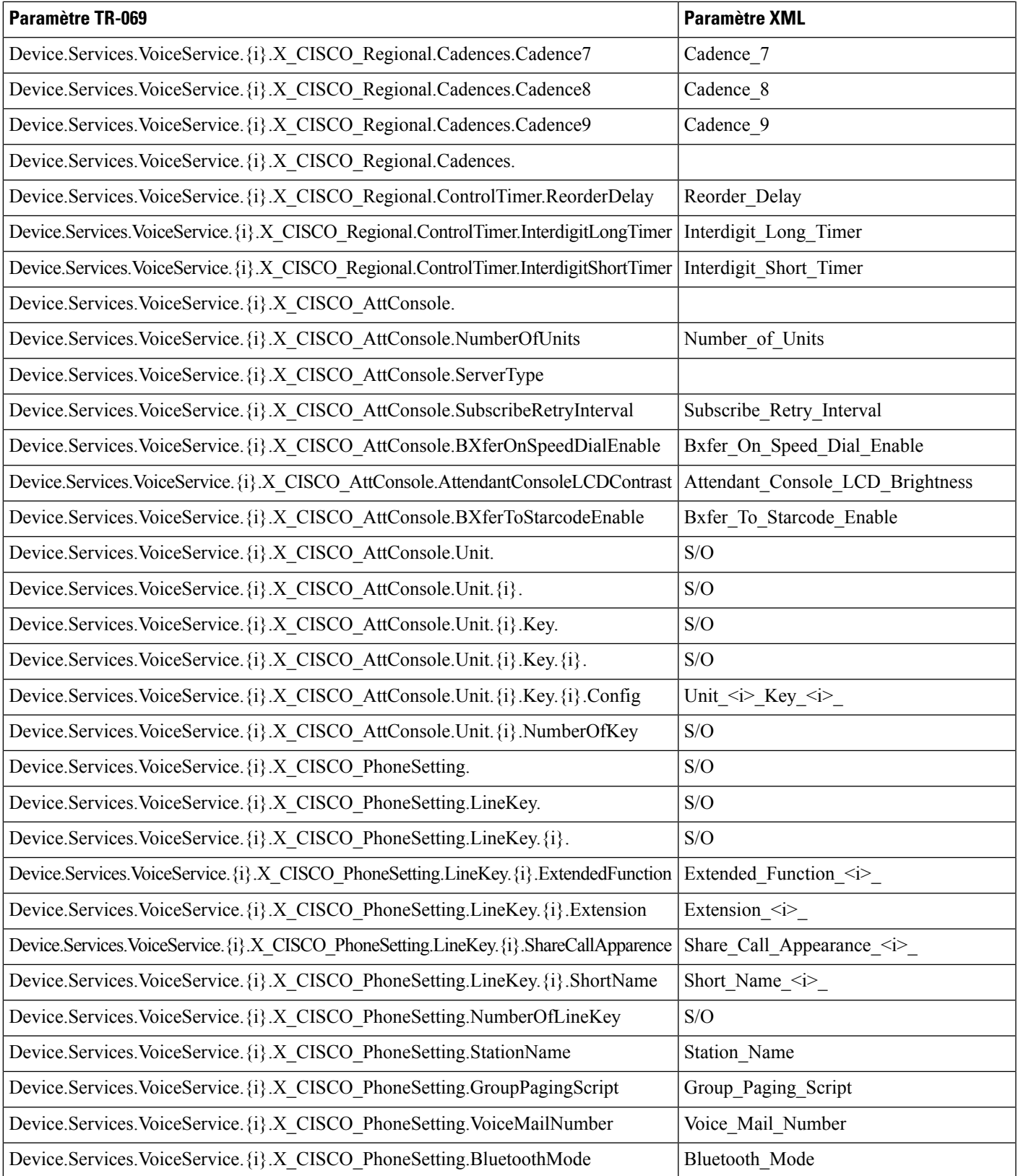

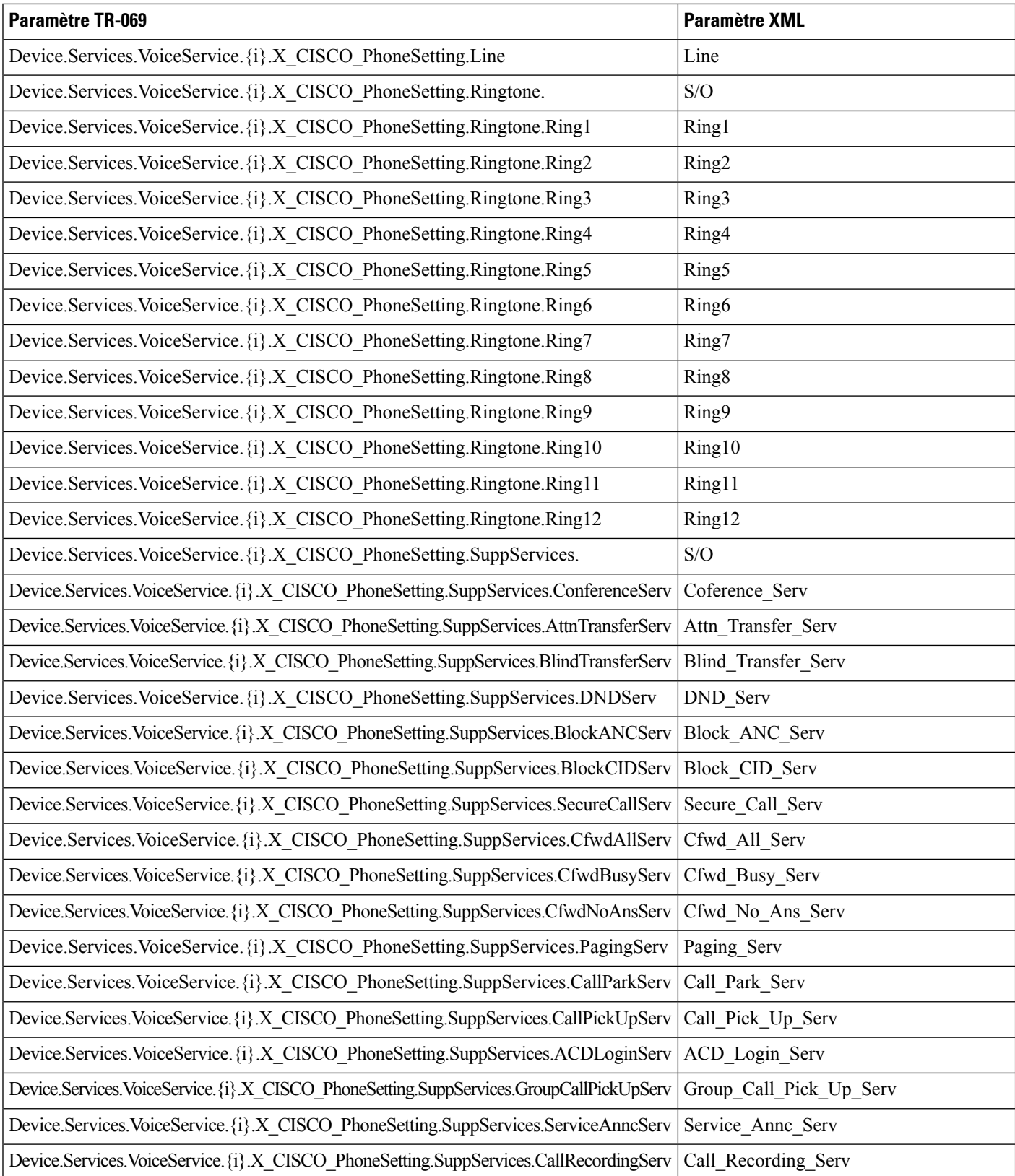

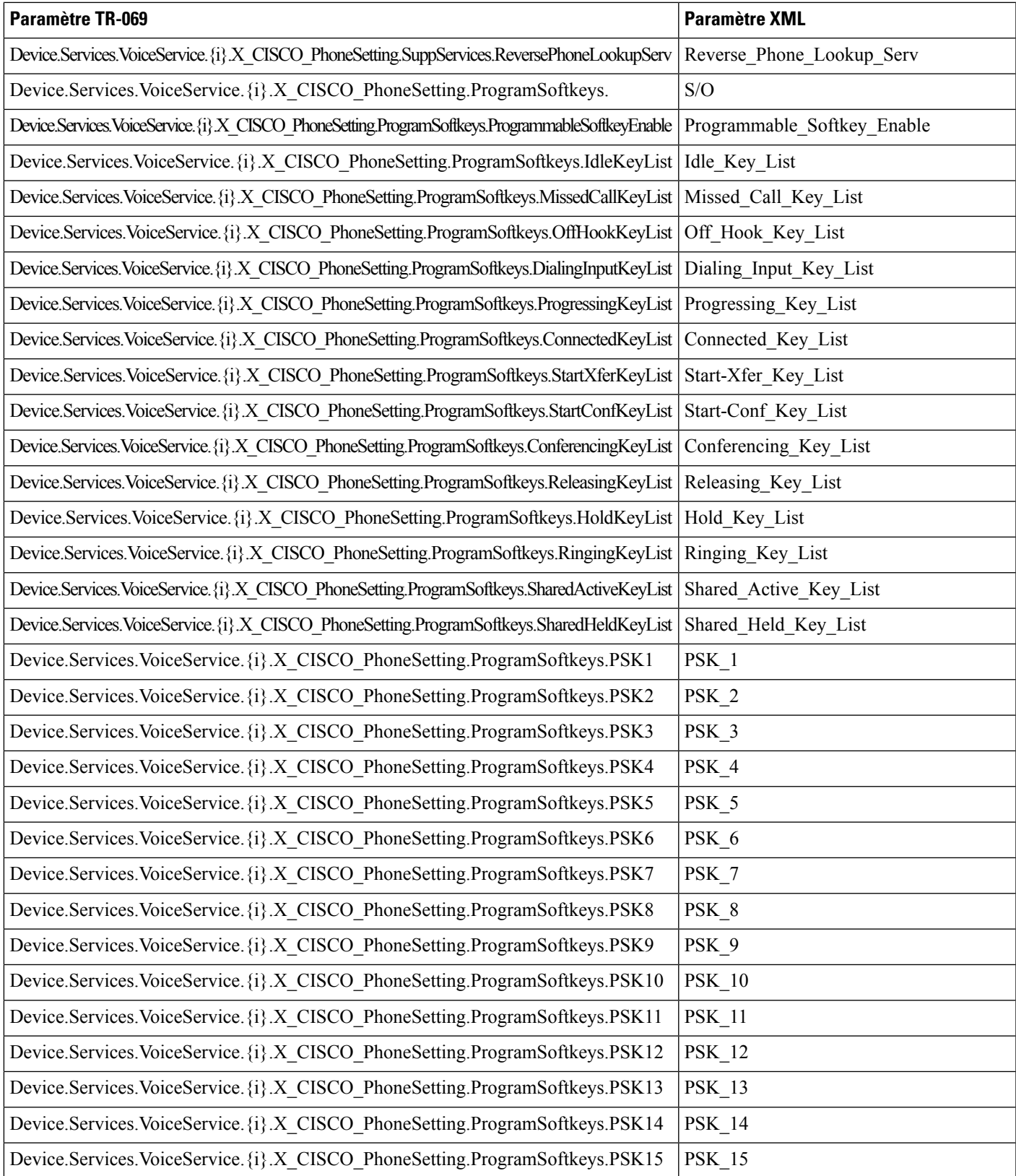

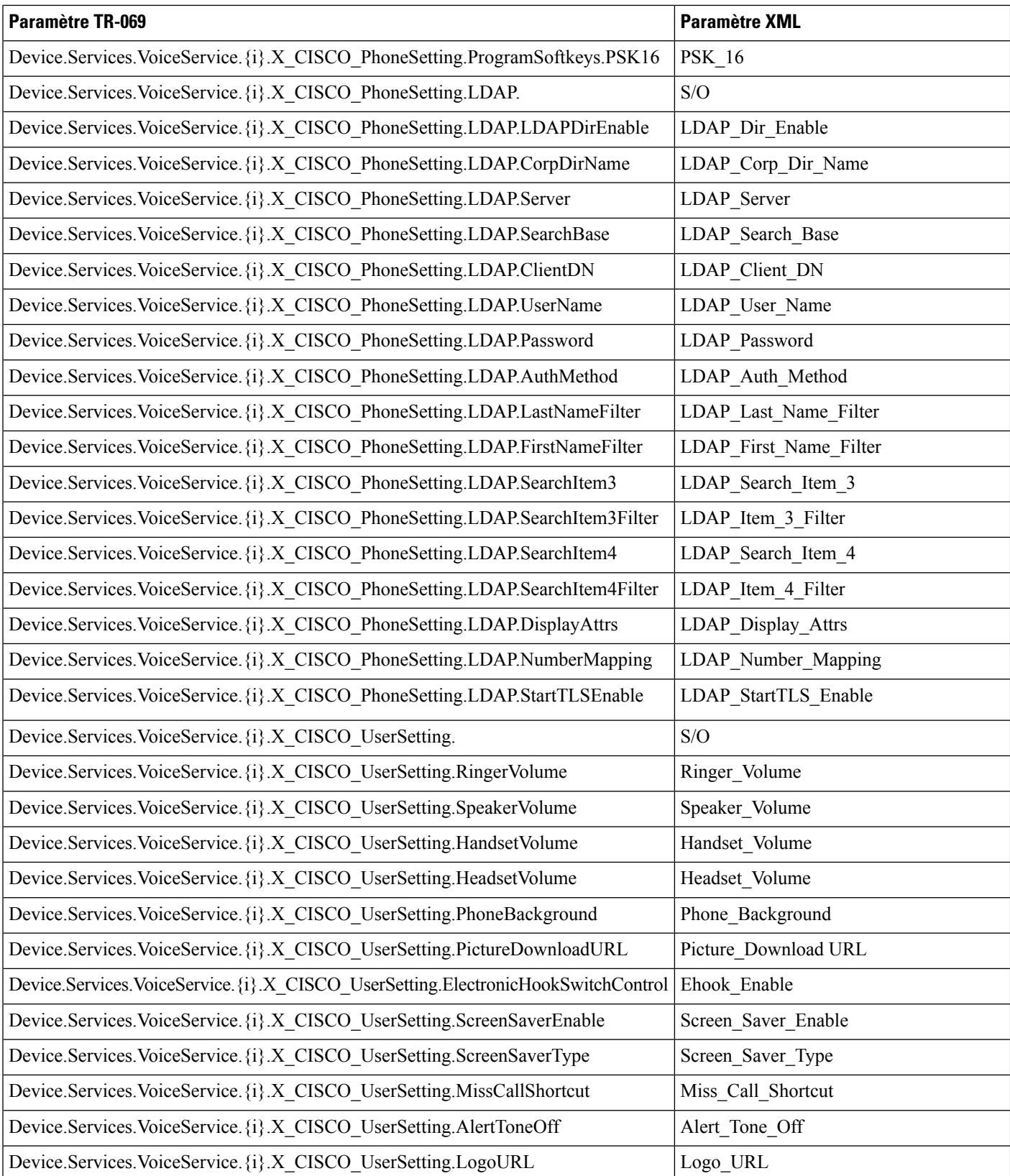

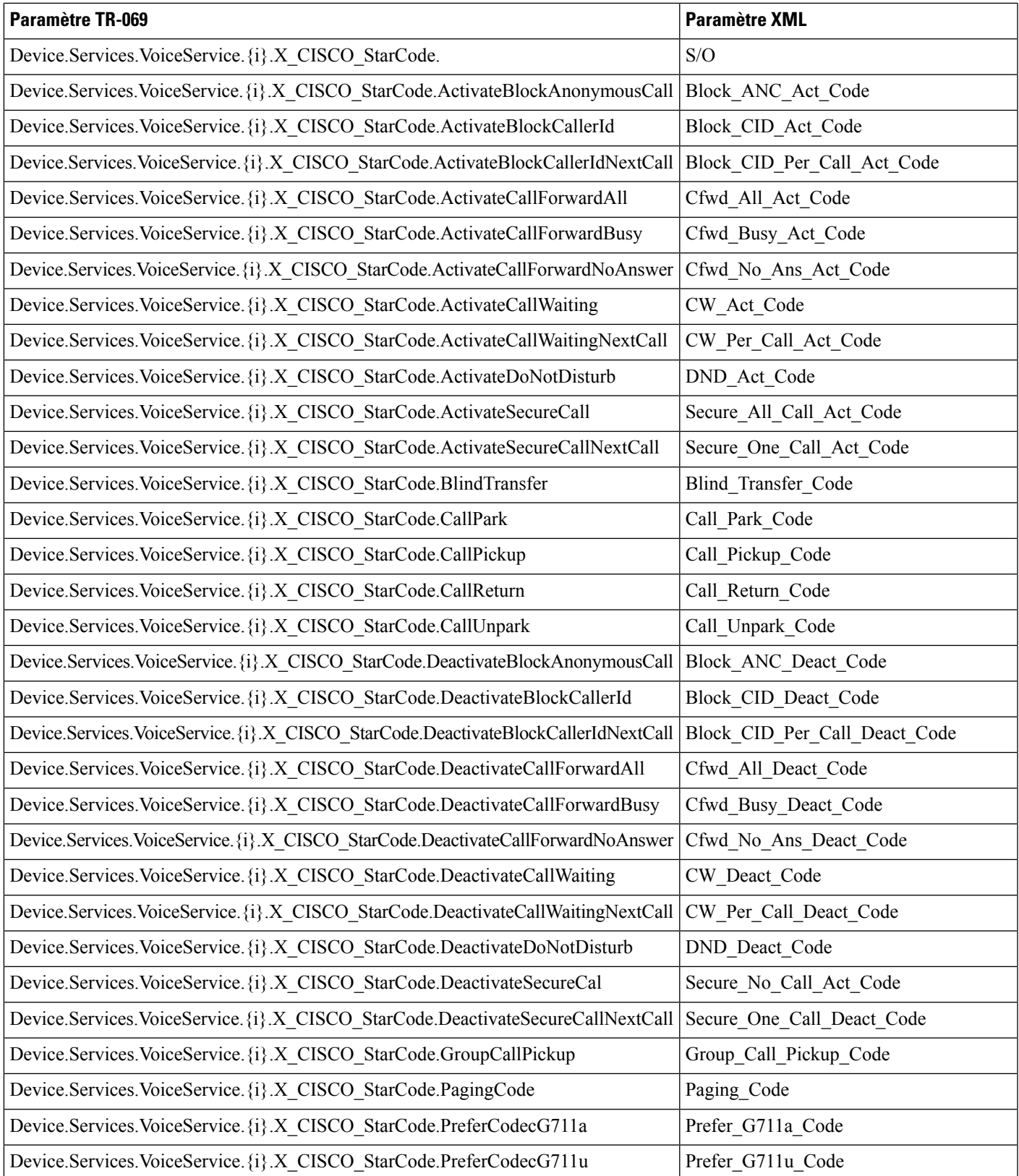

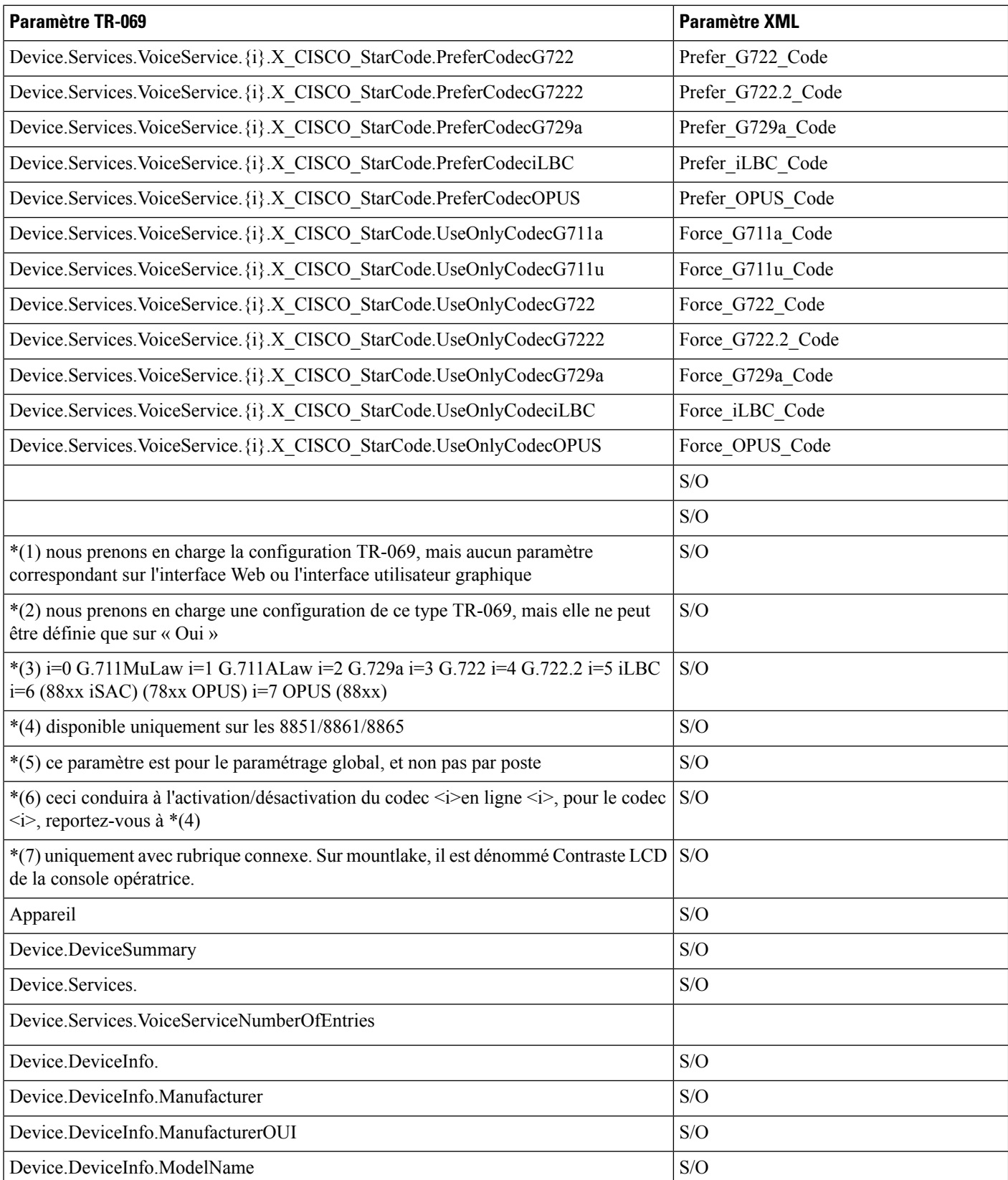

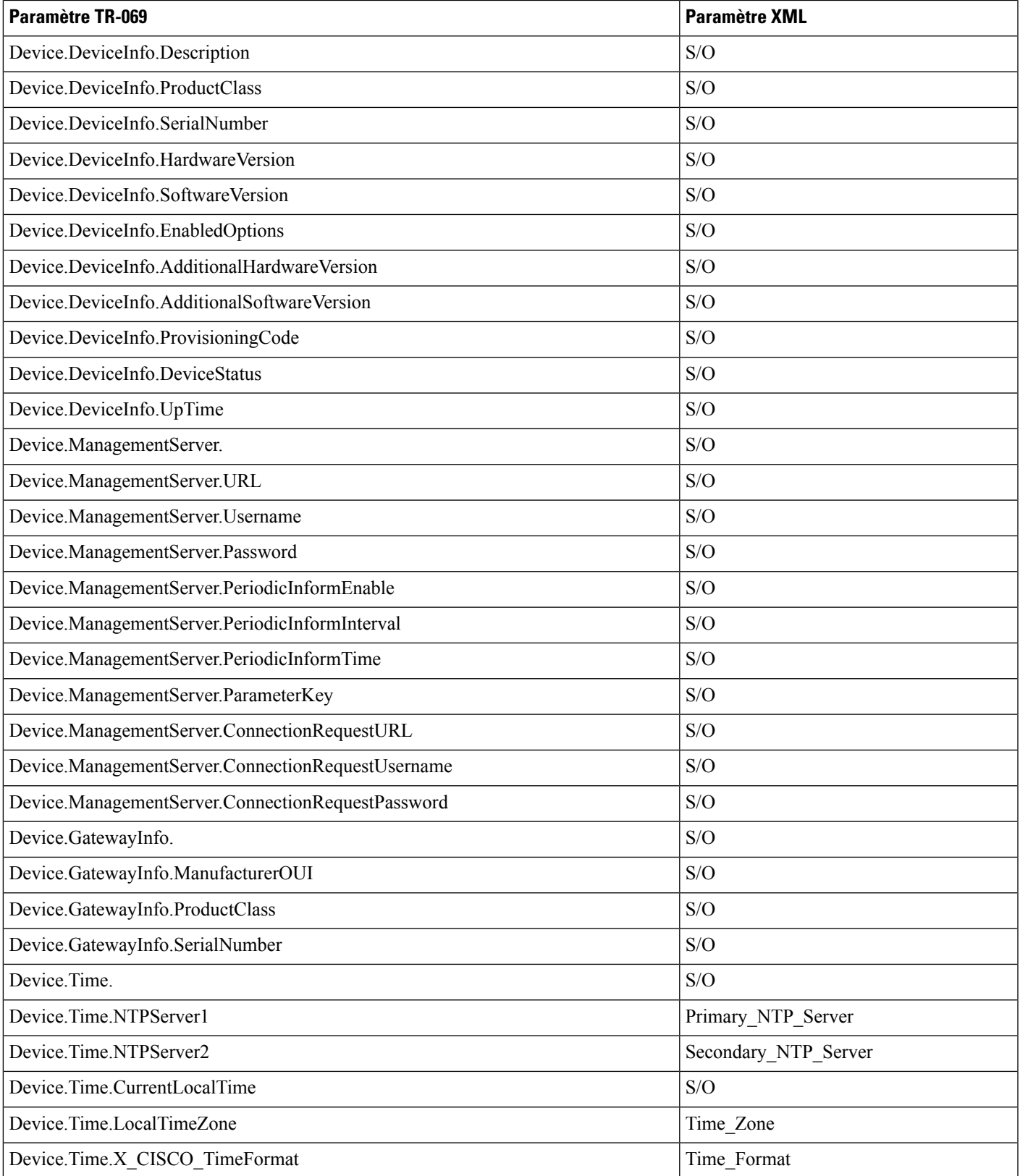

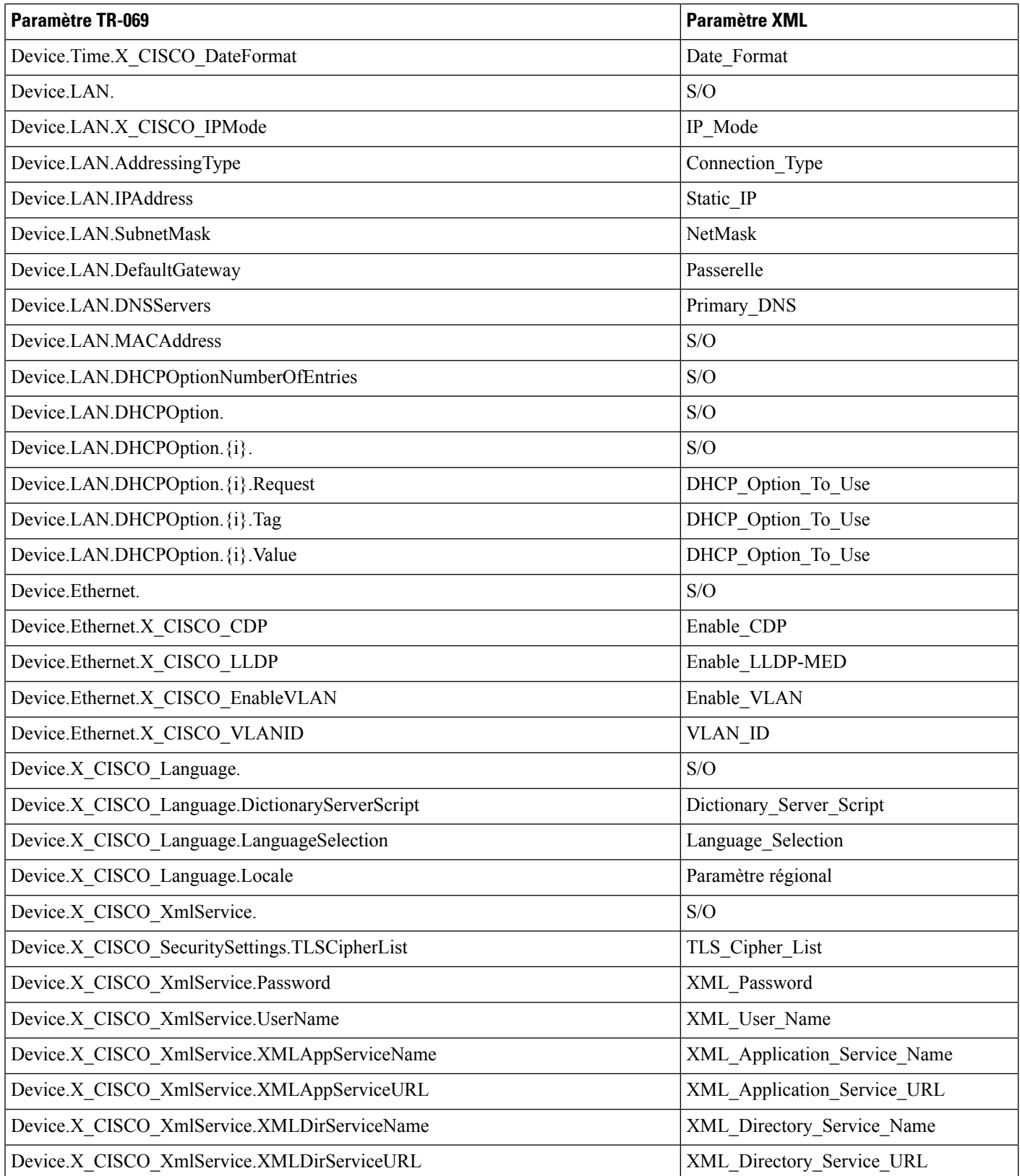

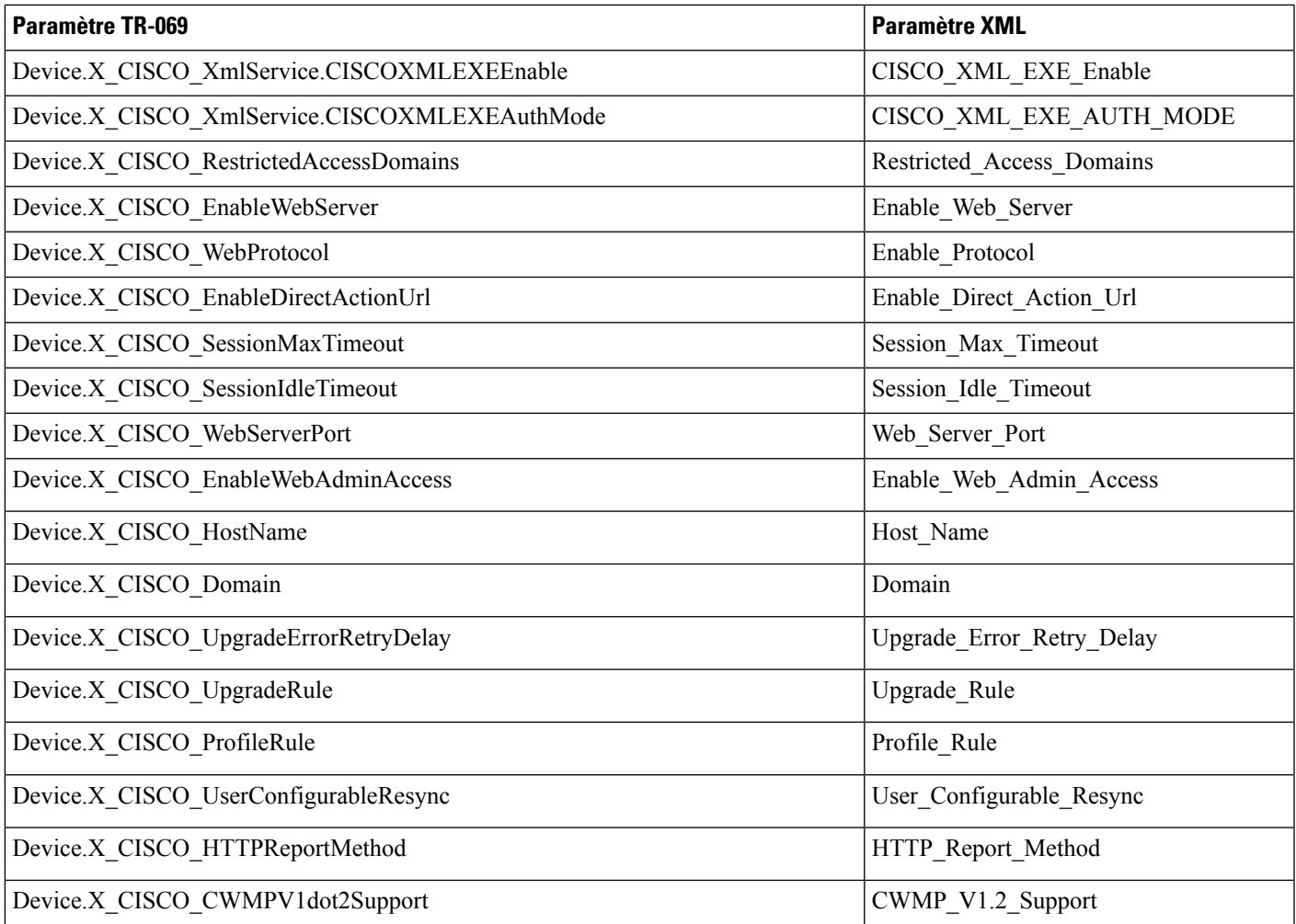